# **Articulate Storyline Avancé**

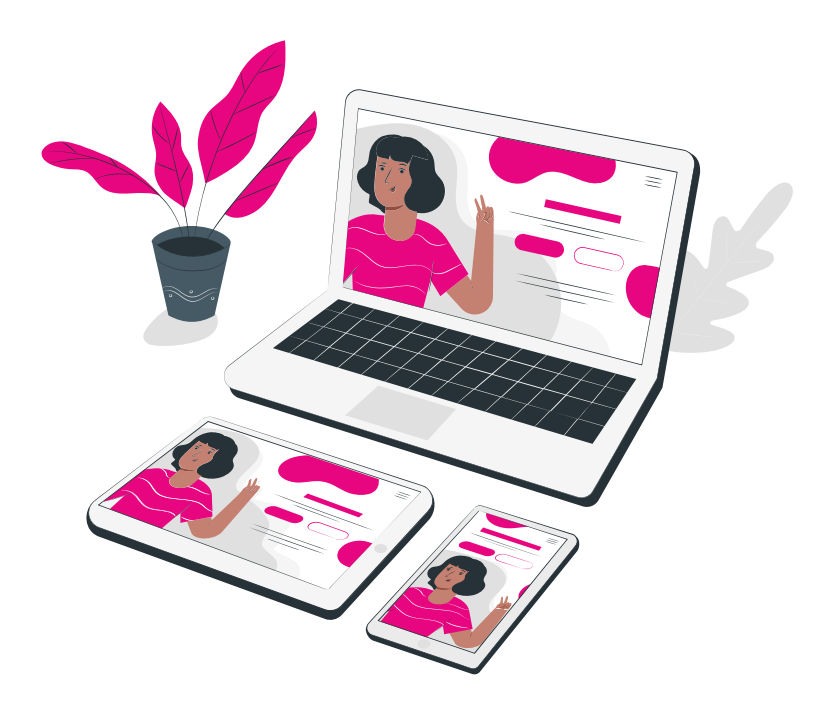

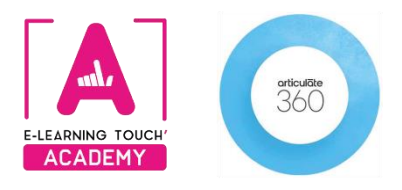

**Version 2024**

# **Caractéristiques**

## **Objectifs opérationnels**

Cette formation « Articulate Storyline 360 : Techniques avancées » s'adresse à tous ceux qui souhaitent aller plus loin dans leur pratique de Storyline pour contourner les limitations du logiciel. A l'issue de cette formation, vous connaîtrez et aurez expérimenté les techniques permettant de créer des interactions non prévues dans l'usage basique du logiciel.

#### **Modalités**

**Durée :** deux sessions en classes virtuelles de 3h30 soit 7h de formation **Modalité spatiale :** à distance, sur plateforme LMS Moodle "E-learning Touch' Academy" **Modalité temporelle :** synchrone **Format :** inter-entreprises / intra-entreprise **Public visé :** toute personne intéressée par l'utilisation du logiciel Articulate Storyline **Nombre minimum de stagiaires inter-entreprises :** 3 (intra : nous consulter) **Nombre maximum de stagiaires inter-entreprises :** 4 (intra : nous consulter) **Tarif :** Nous consulter **Attestation de formation :** délivrée après réalisation de la formation **Formateur :** Expert Articulate Storyline

### **Prérequis**

Avoir un ordinateur équipé de Windows + Licence Articulate Storyline 360

### **Matériel nécessaire**

Accès internet haut débit | Webcam | Micro-casque | Double écran fortement conseillé

### **Calendrier**

**Intra-entreprise :** programmation sur mesure tout au long de l'année **Inter-entreprise :** dates des sessions annoncées sur **[https://academy.elearningtouch.com](https://academy.elearningtouch.com/)**

### **Accessibilité**

#### **Nos formations sont accessibles à toutes et tous**.

Nous compensons le handicap en formation en apportant des réponses individualisées et adaptées afin de rendre la prestation de formation « accessible » aux personnes en situation de handicap. Notre référente handicap, Sabrina DESEIGNE, est à votre disposition pour faciliter l'accessibilité à cette formation, procédera à l'adaptation des cursus, des méthodes et des outils pédagogiques pour répondre à chaque situation particulière, vous pouvez la contacter à l'e-mail suivant : **s.deseigne@elearningtouch.com**.

# **Programme**

#### **Avant la formation**

S'assurer du bon accès à la plateforme de formation "E-learning Touch' Academy" Accéder au cours (identifiants et URL envoyés par mail) et effectuer les activités de positionnement

#### **Classe virtuelle n° 1 (3h30)**

- ➢ Renforcement sur les bonnes pratiques liées aux concepts clés : usage avancé des états, des calques, des déclencheurs sur conditions.
- ➢ Fonctionnement et différents usages des variables : conditions, calculs, objets interactifs, gestion de la navigation *(Production : une vidéo interactive)*

#### **Classe virtuelle n° 2 (3h30)**

- ➢ Paramétrage avancé des masques : utiliser les calques et les variables dans les masques
- ➢ Contournement des limitations des types de questions proposés par Storyline : texte à trous multiples, plusieurs questions sur un écran, glisser-déposer avec score variable en fonction des réponses, ... *(Production : quiz personnalisé)*

**Moyens pédagogiques**

Votre formateur vous accompagne pas à pas, à distance en classe virtuelle. Les classes virtuelles se déroulent sous forme de cours et d'ateliers pratiques. Chaque séance est l'occasion d'apports et d'échanges tant sur l'outil que sur la méthodologie.

#### **Évaluation**

Réalisation d'un module nécessitant la mise en œuvre de toutes les fonctionnalités clés de l'outil3

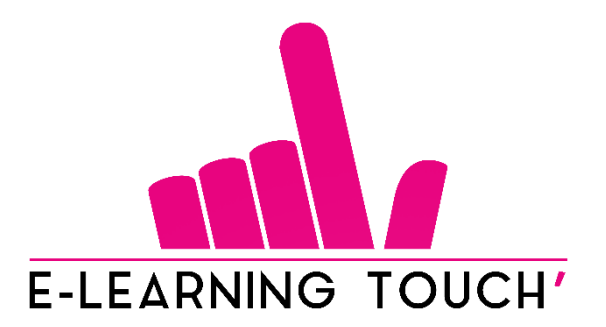

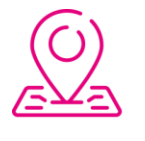

50 rue Antoine de Saint-Exupéry, ZAC de PRAT PIP, 29490 Guipavas

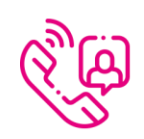

33 (0) 972 46 54 96

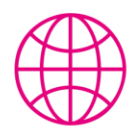

academy.elearningtouch.com

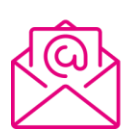

contact@elearningtouch.com

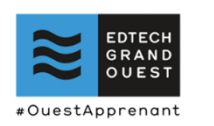

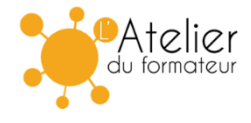